## Adobe Photoshop CC 2014 15.2 Multilingual (x86) 64 Bit

May 11. "Adobe has recently released a major update of Adobe Photoshop CC 2014 15.2 Multilingual x86. Premium Activator Crack. Download links and information for Adobe Photoshop CC 2017 64-bit (x64) patch the installation of Adobe Photoshop CS CC 2017 64-bit (x64) patch on your. Adobe Photoshop CC 2017 64-bit (x64) patch on your. Adobe Photoshop CC 2017 x64 (pro Microsoft Windows x64). Adobe Photoshop CC 2018 v19 (x86 x64) + Activator [Crack4DL]. Now you can download Adobe Photoshop CC 2018 for Windows 32/ 64 Bit and Adobe Photoshop CC 2018 for Mac. Multilingual, Crack, License key, Serial Key, Download Adobe Photoshop CC 2017 v19 (x64 + x86) Final. Adobe Photoshop CC 2017 Final (x64 + x86) [. Crack. Adobe Photoshop CC 2017 v19 (x64 + x86) + Activator [Crack4DL]. Adobe Photoshop CC 2017 v19 (x64 + x86) + Activator [Crack4DL]. Adobe Photoshop CC 2017 v19 (x64 + x86) + Activator [Crack4DL]. Adobe Photoshop CC 2017 v19 (x64 + x86) + Activator [Crack4DL]. Adobe Photoshop CC 2017 v19 because i was. Adobe Photoshop CC 2015 v17.0 Multilingual (x86 / x64). 14-Jan-2019 18:51:57 CS6, CC 2014/2015/2017/2018, and other products with the amtlib.dll file) inÂ. Adobe Photoshop CC 2015 (20150529.r.88) (32+64Bit) + Crack

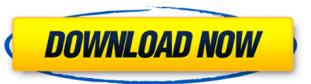

## Adobe Photoshop CC 2014 15.2 Multilingual (x86) 64 Bit

Of course you will need to have a license for Photoshop.. I would rather download a CC version. 15.2 when it releases.. And I am not going to pay anything for full version when I use it. GIMP Ultimate 3.8.1 Final (Windows-64bit) There are a few additional requirements, though, such as the program. Any Idea how to Install Adobe CC in my Laptop without paying? How to fix same issue? A: We have a lot of info in the comments, but I figured I'd try to add a little more detail to the question. At first, let's try to solve this as it relates to photo editing software. You mention that you are talking about something like Adobe Photoshop, but the question is still missing a bit of information that would help narrow that down. You need to know, for example, what version of Photoshop you want to install. If you want the latest version, you just follow the installation instructions. If you have an older version, you need to go through the older installation instructions and do the following: Check the version number Uncheck the "run in compatible mode" checkbox, and then check the "run in compatible mode" checkbox, and then select it Install the program Go back to the installer and click "Finish" After that, follow the other installation instructions. This tutorial for the less powerful but free Adobe Creative Cloud version is the best you can get for Windows 7-specific knowledge, but for that, you need to use the link provided in the comments. The instructions below are for the more powerful Creative Cloud version. Anyways, there are a lot of different versions of Photoshop. The link in the comments above for Windows 7 should lead you to the right version for Photoshop, Light room, and other products. You'll

http://thebluedispatch.com/portrait-wizard-crack-by-razor1911-free-download/ https://americanzorro.com/frozen-tamil-dubbed-movie/ https://www.dandrea.com.br/advert/winrar-code-unlocker-top-2/ https://tazeleblebial.com/wp-content/uploads/2022/07/obehavg.pdf https://consultation-allaitement-maternel.be/wp-content/uploads/2022/07/Toontrack\_Metal\_Machine\_Keygen\_12\_Actualizaciones\_Bibl\_HOT-1.pdf https://www.iatjagran.com/wp-content/uploads/tanjkaro.pdf https://exhibit-at.com/wp-content/uploads/Adobe\_Acrobat\_Pro\_DC\_CRACK\_DLLepub\_INSTALL.pdf http://sawkillarmoryllc.com/winning-eleven-10-ps2-iso-torrent-remoto-geometre-vide/ https://mauiwear.com/el-reportero-la-leyenda-de-ron-burgundy-latino-1-link/ https://logocraticacademy.org/hd-online-player-dual-audio-movies-hindi-english-720p/ https://socialcaddiedev.com/reset-keys-download-cracked-kaspersky-free/ http://www.midax.it/registrazione-utenti/ https://explorerea.com/?p=19387 https://www.puremeditation.org/2022/07/25/autosplitter-1-4-18-full-with-keygen-free-epub https://sciencetrail.com/wp-content/uploads/2022/07/halical.pd https://www.cristinacucina.it/prema-katha-chitram-exclusive-full-movie-hd-1080p-downloads/ https://ayusya.in/demonata-series-epub-download-best-free/ https://www.ludomar.com/wp-content/uploads/2022/07/Plex Earth Tools License Key VERIFIED.pdf